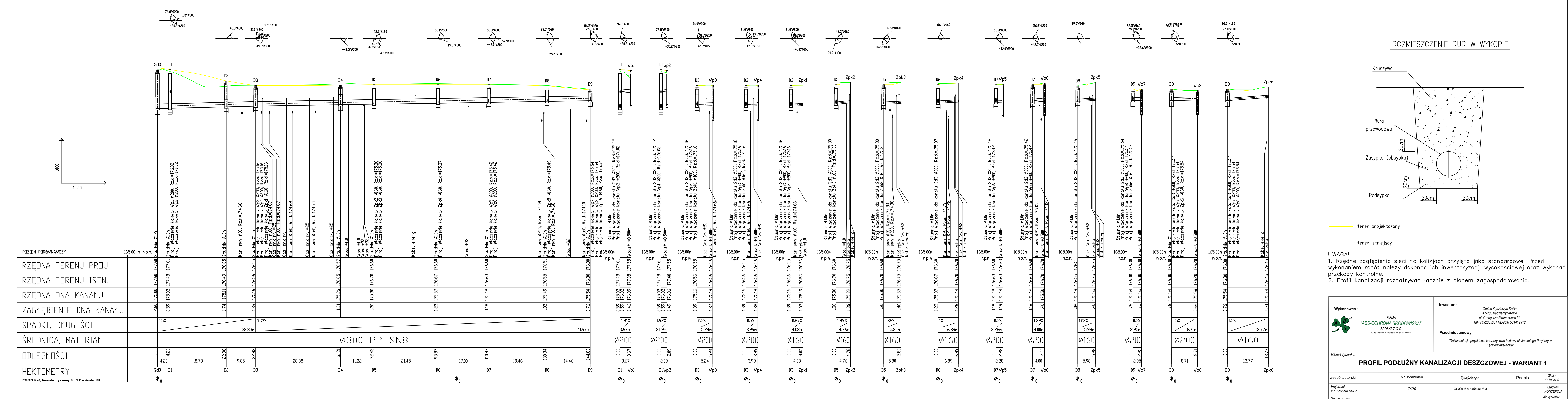

*inż. Leonard KUSZ<br>
Sprawdzający:*<br> *tech. Tadeusz SZCZUREK* 

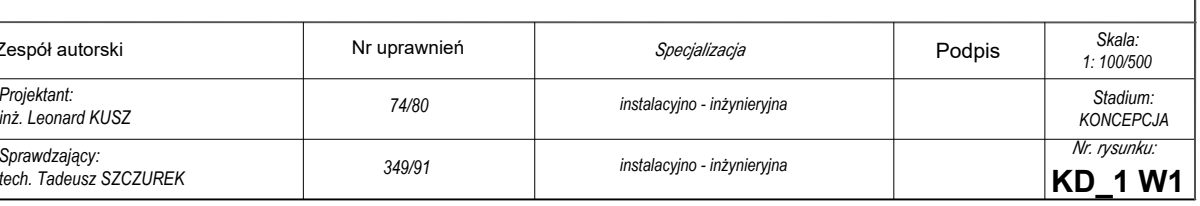